## *UN RACCOURCI VERS "STAFF CONTACT" A PARTIR DU "RCAM EN LIGNE"*

Fin 2019 le PMO a ajouté un outil rapide au départ de l'application « RCAM en ligne » afin d'arriver directement sur un sujet précis pour y lire la règlementation ou poser une question au PMO via Staff Contact. Ce procédé est plus efficace et facile que via MyIntraComm et Staff Matters Portail (SMP).

Vous avez un doute sur un remboursement de frais médicaux ? Une hésitation sur votre droit à de nouvelles lunettes ? Vous avez de nombreux frais médicaux à charge et vous vous demandez si vous n'avez pas droit à un remboursement complémentaire (Art 72§3)? En deux clics depuis le "RCAM en ligne", vous pourrez vérifier les textes officiels et/ou poser votre question respectivement sur le sujet "Décomptes", "lunettes personnelles" ou "Remboursement spécial" et ceci ne sont que des exemples, il y a beaucoup d'autres sujets.

èCliquez sur l'enveloppe dans le coin supérieur droit de l'écran « Contact PMO » :

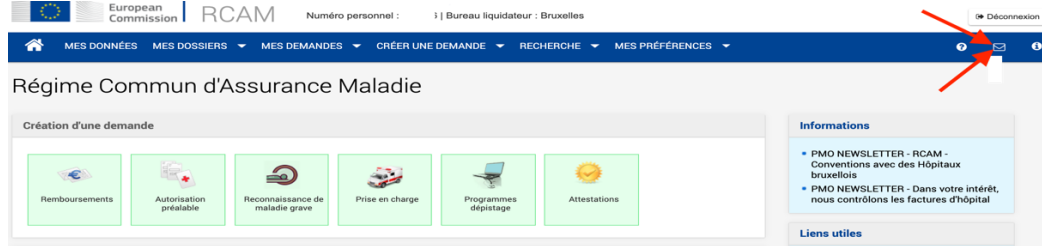

qui vous amène à un tableau reprenant tous les sujets permettant ensuite de :

 $\rightarrow$  lire la règlementation ad- hoc en cliquant sur le  $\bullet$  ou

 $\rightarrow$  poser une question sur le sujet via un formulaire « Staff Contact » en cliquant sur l'enveloppe  $\boxtimes$ .

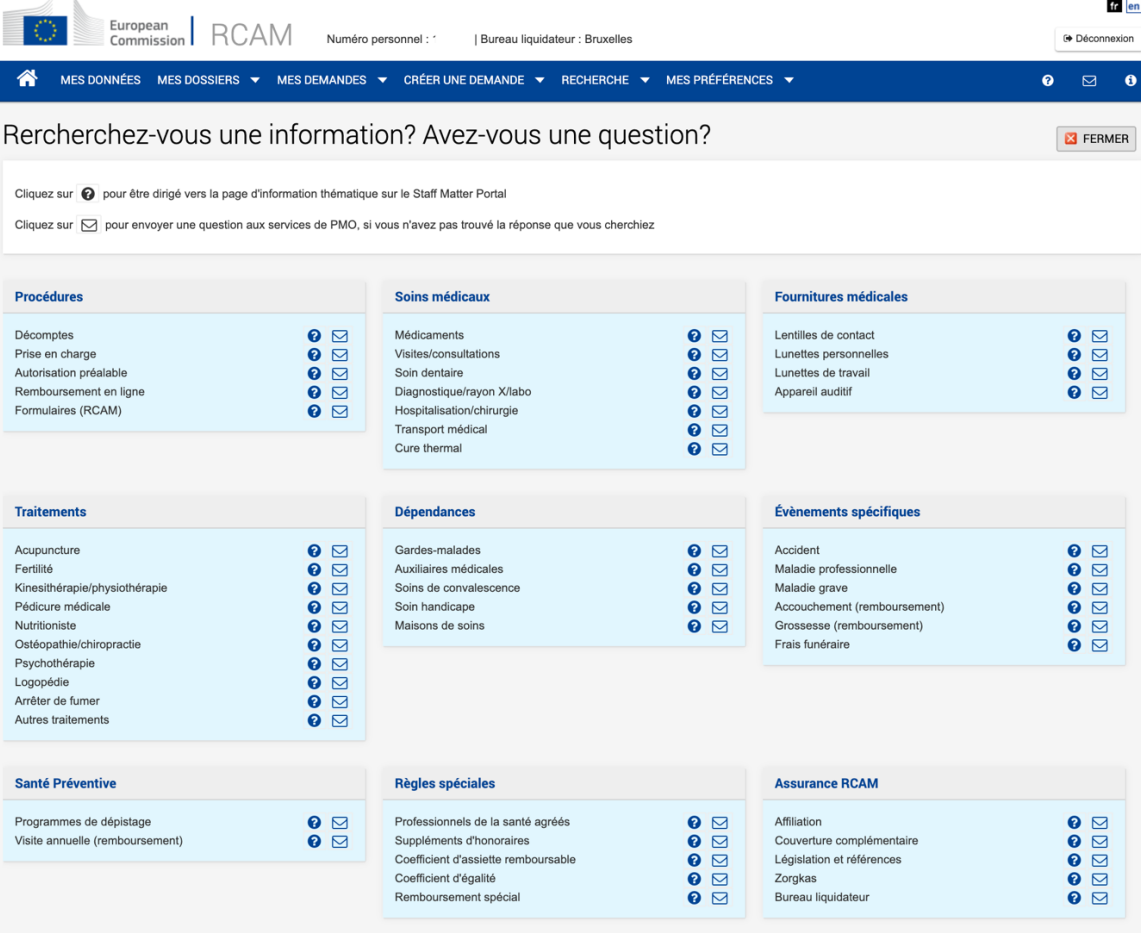